## **НАПРАВЛЕНИЕ**

## на компьютерную томографию челюстно-лицевой области

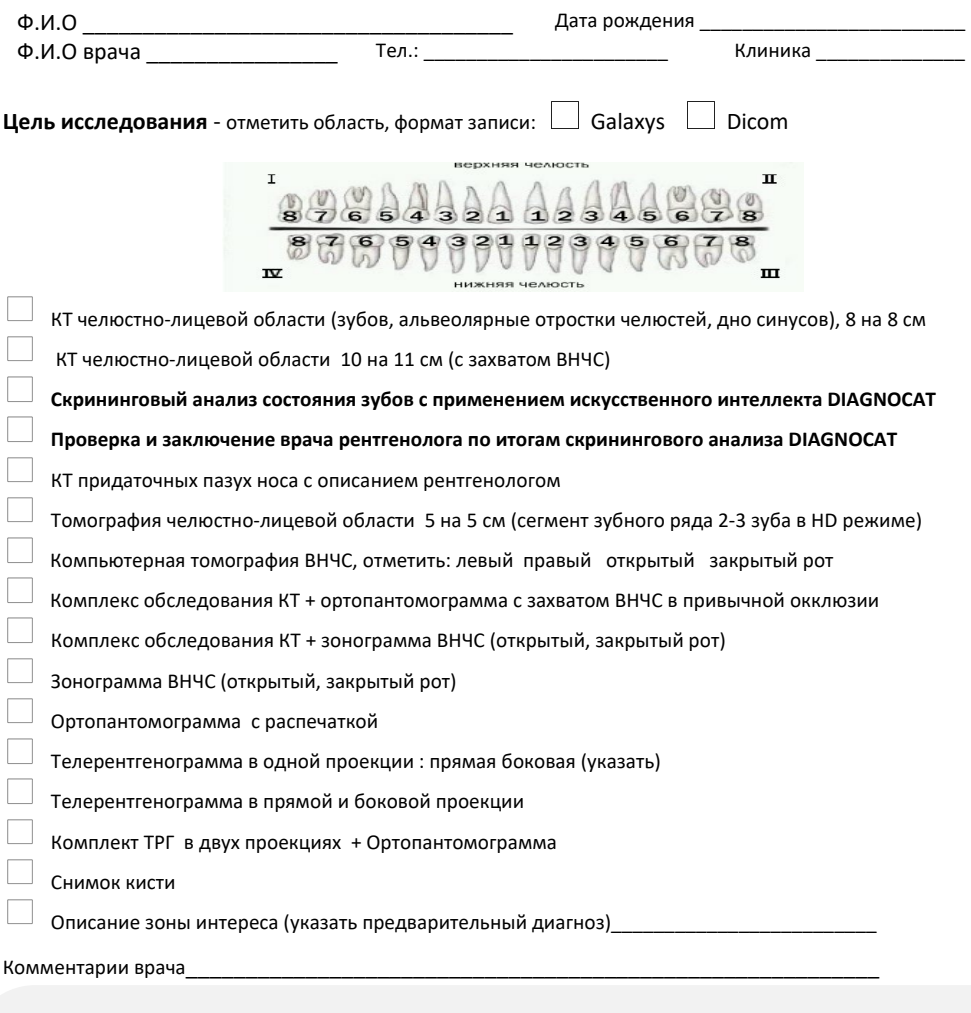

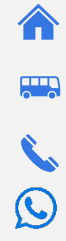

ул. Ильичева 4, оф. 1 (здание «Аркада Хаус»)

Молодежная, Моргородок р-н стадиона «Строитель»

2-807-119 предварительная запись

+7 (967) 958-71-19

www

томографиявл.рф

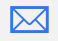

tomografvl@mail.ru

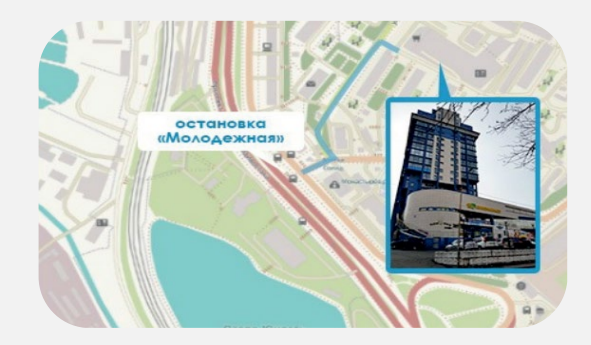